## SAP ABAP table /1CN/WS\_UI\_000PROD\_PROV {UI Working Set Structure}

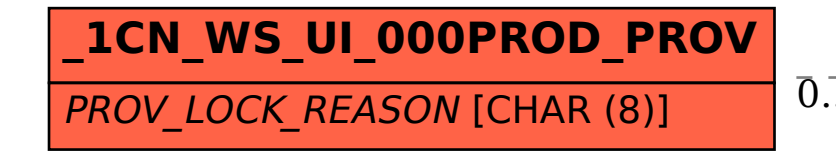

## **CRMC\_IST\_REASN** CLIENT [CLNT (3)] LOCK\_REASON [CHAR (8)] /1CN/WS\_UI\_000PROD\_PROV-PROV\_LOCK\_REASON = CRMC\_IST\_REASN-LOCK\_REASON 0..N 0..N